#### UBND TỈNH THÁI BÌNH **TRƯỜNG ĐẠI HỌC THÁI BÌNH CỘNG HÒA XÃ HỘI CHỦ NGHĨA VIỆT NAM Độc lập – Tự do – Hạnh phúc**

## **ĐỀ CƯƠNG CHI TIẾT HỌC PHẦN Ngành đào tạo: Ngành Kinh tế**

*(Ban hành kèm theo Quyết định* Số: 762 QĐ-ĐHTB*, ngày 01 tháng 12 năm 2021 của Hiệu trưởng trường Đại học Thái Bình)*

#### **1. Thông tin chung về học phần**

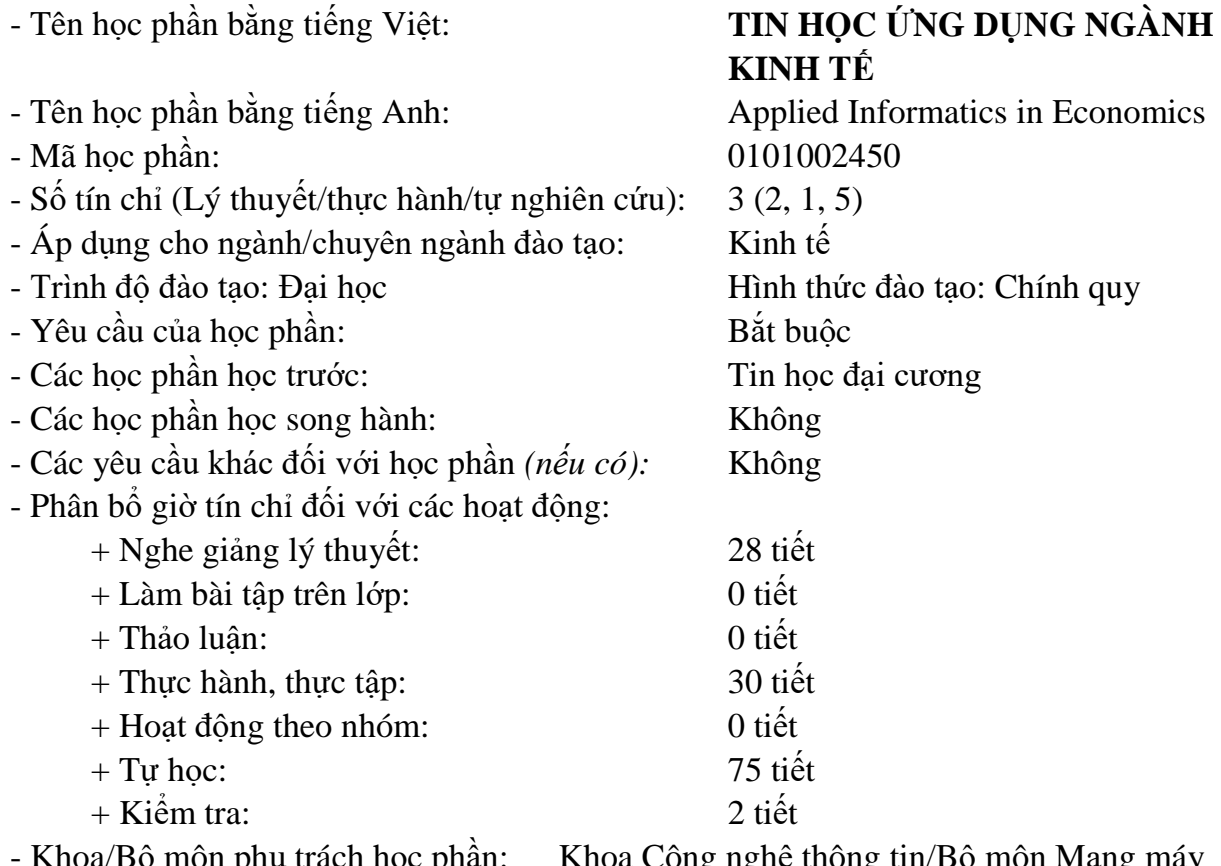

Khoa/Bộ môn phụ trách học phân: Khoa Công nghệ thông tin/Bộ môn Mạng máy tính & Truyền thông

#### **2. Mô tả học phần**

Học phần "Tin học ứng dụng" là học phần giảng dạy trong năm học thứ ba, nằm trong khối kiến thức bổ trợ cho sinh viên khối ngành kế toán, quản trị kinh doanh, tài chính ngân hàng và kinh tế. Học phần này trang bị cho sinh viên những kiến thức cơ bản về hệ bảng tính Microsoft Excel và ứng dụng của nó trong ngành học. Nội dụng học phần gồm: Hệ thống những kiến thức cơ bản của Microsoft Excel, các hàm thông dụng của Microsoft Excel, sử dụng một số hàm và công cụ của Microsoft Excel để hỗ trợ giải quyết các bài toán về quản lý kinh tế. Học phần cũng giúp sinh viên có công cụ để minh họa rõ hơn những kiến thức của các học phần ngành kinh tế, quản trị kinh doanh.

## **3. Mục tiêu của học phần**

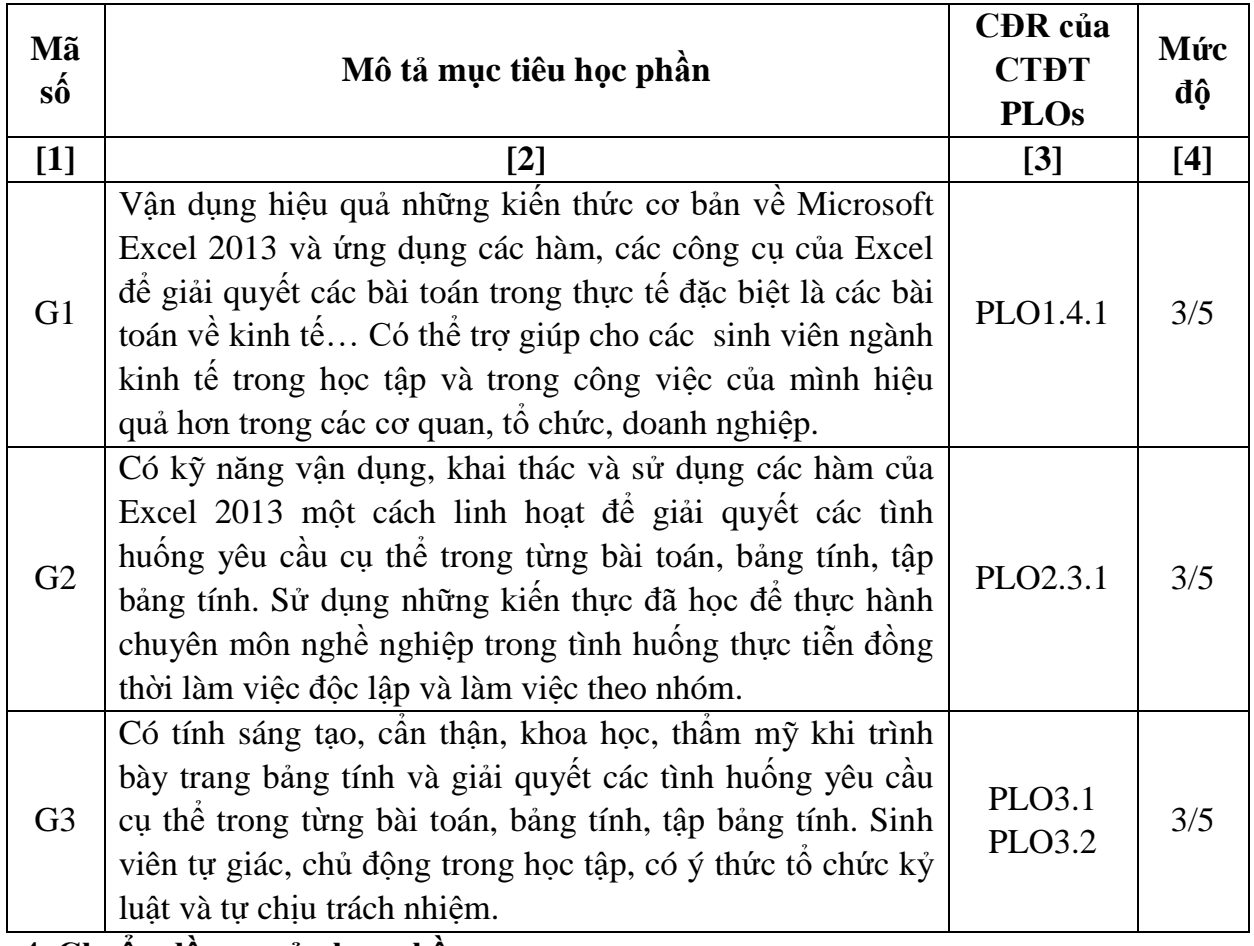

## **4. Chuẩn đầu ra của học phần**

Học phần đóng góp cho chuẩn đầu ra của chương trình đào tạo

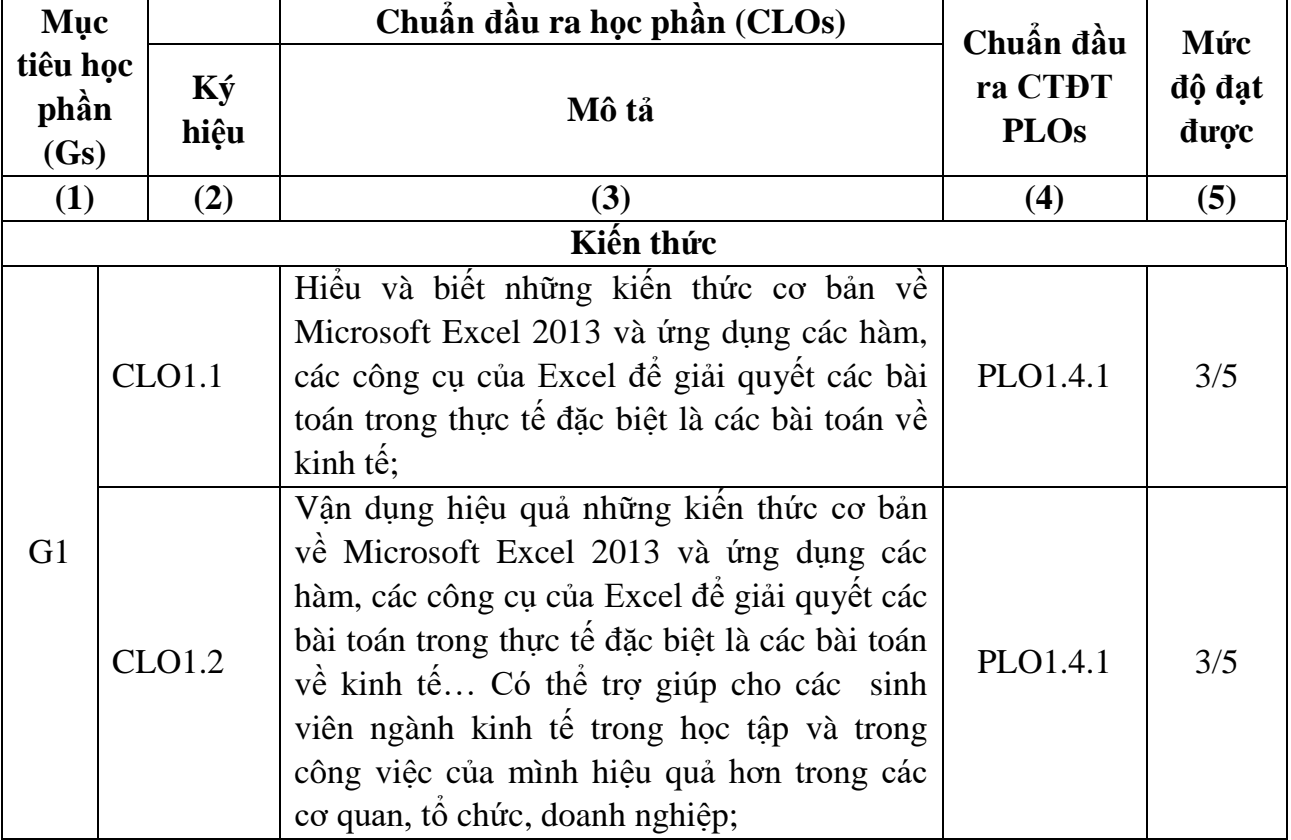

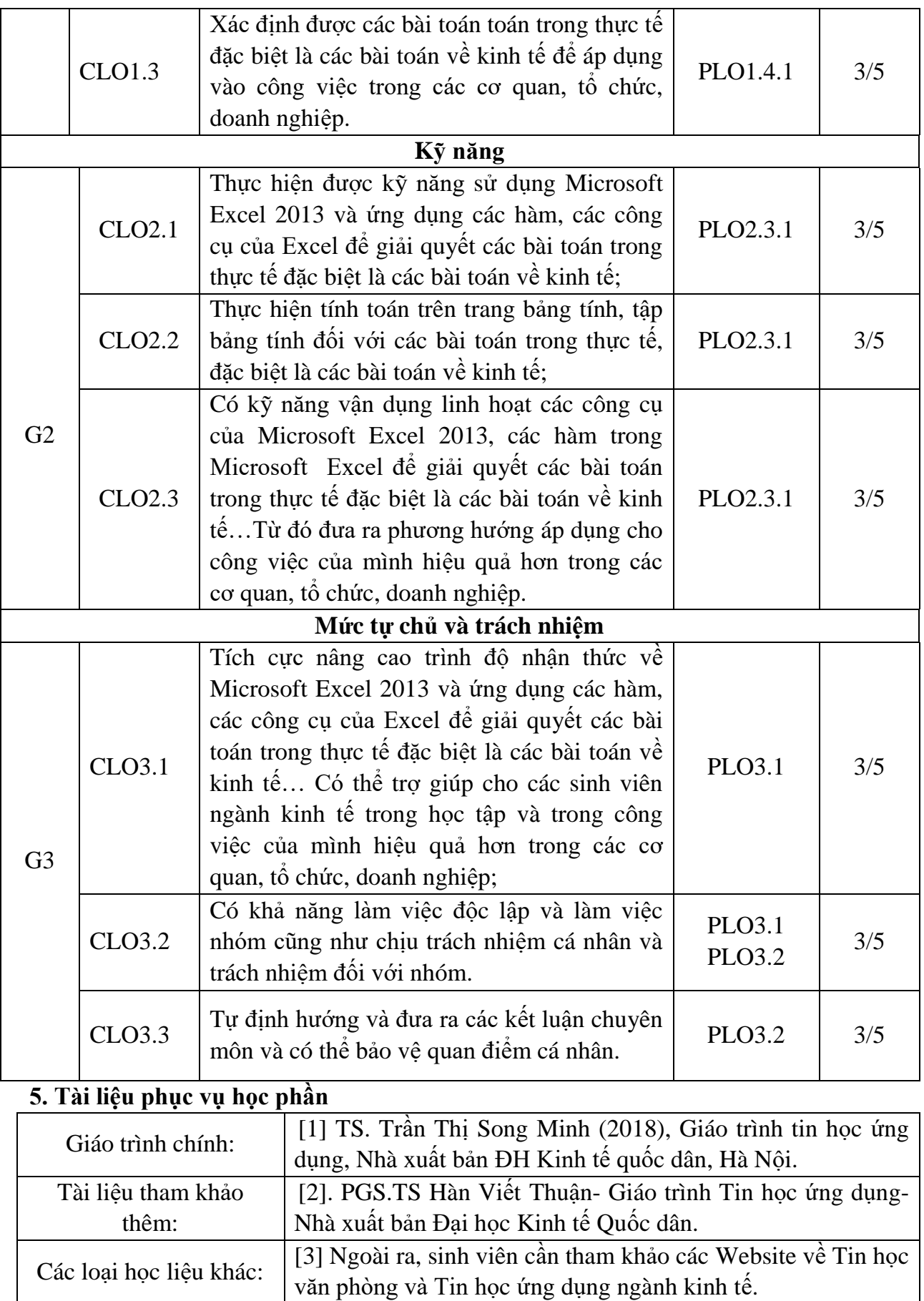

| Phương                                                            |                                                                                                    | <b>CĐR</b> của                                                                            | Phương                                                                                                    |
|-------------------------------------------------------------------|----------------------------------------------------------------------------------------------------|-------------------------------------------------------------------------------------------|----------------------------------------------------------------------------------------------------|
| pháp, hình<br>thức tổ chức                                        | Mục đích                                                                                                    | HP dạt                                                                                    | pháp, hình                                                                                                    |
|                                                                   |                                                                                                    | được                                                                                      | thức học của                                                                                                    |
| day học                                                           |                                                                                                    | <b>CLOs</b>                                                                               | người học                                                                                                    |
| Thuyết trình,<br>giảng giải                                       | Cung cấp cho SV hệ thống kiến thức nền<br>tảng của học phần một cách khoa học, logic.                                                                                                    | <b>CLO1.1</b>                                                                             | Lắng nghe,                                                                                                    |
|                                                                   |                                                                                                    | <b>CLO1.2</b>                                                                             | tiếp nhận                                                                                                    |
|                                                                   |                                                                                                    | CLO1.3                                                                                    | thông tin                                                                                                    |
| Đàm<br>thoại,<br>vấn đáp                                          | Tạo ra một môi trường học tập tích cực,<br>tăng cường sự tương tác giữa giáo viên và<br>học viên, đồng thời giúp học viên phát triển<br>kỹ năng tư duy phản biện, tư duy phân tích<br>và giải quyết vấn đề.                                                                                                    | <b>CLO1.2</b><br>CLO <sub>2.1</sub><br>CLO <sub>2.2</sub>                                 | Tương tác                                                                                                    |
|                                                                   |                                                                                                    | CLO <sub>2.3</sub><br>CLO3.1<br>CLO3.2                                                    |                                                                                                    |
| Hướng dẫn<br>thực hành,<br>làm mẫu                                | Giúp SV nắm được trình tự các bước khi<br>thực hiện một nhiệm vụ cụ thể.                                                                                                    | <b>CLO1.1</b>                                                                             | Lång nghe,<br>ghi chép,<br>tương tác                                                                                                    |
| Thực hành                                                         | Giúp sinh viên áp dụng kiến thức lý thuyết<br>vào thực tiễn, tăng cường kỹ năng và kinh<br>nghiệm trong lĩnh vực cụ thể. Bằng cách<br>thực hành, sinh viên có thể hiểu rõ hơn về<br>cách áp dụng kiến thức vào thực tế, tăng<br>cường kỹ năng và kinh nghiệm trong lĩnh<br>vực cụ thể, và tạo điều kiện cho việc rèn<br>luyện khả năng tư duy sáng tạo, giải quyết<br>vấn đề, và làm việc độc lập.                                                                                                    | CLO <sub>2.1</sub><br>CLO <sub>2.2</sub><br>CLO <sub>2.3</sub>                            | Thực hiện các<br>bước theo<br>trình tự các<br>bước đã được<br>hướng dẫn,<br>làm việc<br>nhóm, tương<br>tác                                   |
| Hướng dẫn tự<br>học, tự<br>nghiên cứu<br>và làm bài<br>tập về nhà | Giúp người học phát triển khả năng tự học,<br>tự nghiên cứu để có thể tiếp tục học tập và<br>nghiên cứu độc lập, từ đó đó giúp người học<br>trở nên độc lập và tự tin hơn trong việc giải<br>quyết vấn đề, phát triển kỹ năng quản lý<br>thời gian và lập kể hoạch, nâng cao khả<br>năng tìm kiếm và sử dụng thông tin, và tăng<br>cường sự đam mê và tự tin trong học tập.<br>Ngoài ra, việc hướng dẫn tự học, tự nghiên<br>cứu còn giúp người học phát triển khả năng<br>học tập suốt đời và thích nghi với những<br>thay đổi trong công việc và cuộc sông. | CLO1.1-3<br>CLO <sub>2.1</sub><br><b>CLO2.2</b><br>CLO <sub>2.3</sub><br>CLO3.1<br>CLO3.2 | Chủ động tìm<br>hiều và khám<br>phá kiến thức<br>một cách tự<br>nhiên, độc lập<br>và sáng tạo.<br>Sử dụng hiệu<br>quả kiến thức<br>tìm được. |
| Kiêm tra                                                          | Nhằm đánh giá khả năng tiếp thu kiến thức<br>và mức độ hoàn thành nhiệm vụ của SV.<br>Đánh giá năng lực, kiến thức, kỹ<br>năng và hiểu biết của sinh viên trong một<br>lĩnh vực nhất định.                                                                                                    | CLO3.3                                                                                    | Ôn luyện kiến<br>thức, kỹ năng,<br>thông tin và<br>cách làm bài<br>kiểm tra.                                                                 |

**6. Phương pháp, hình thức tổ chức dạy học**

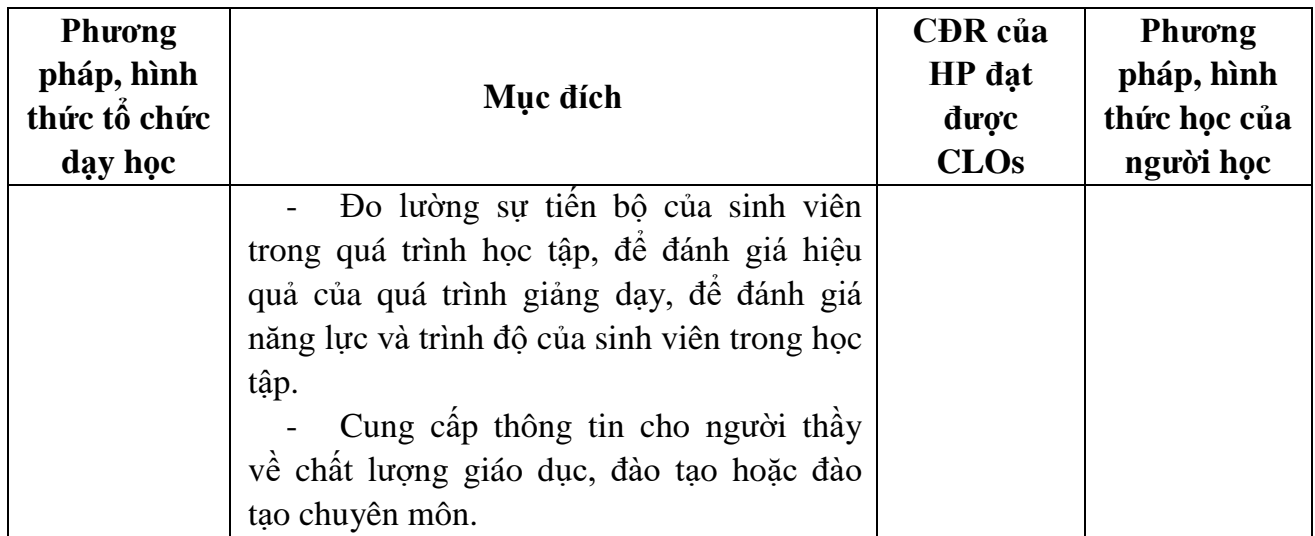

## **7. Kế hoạch giảng dạy chi tiết**

Mỗi buổi học tương ứng với 5 tiết

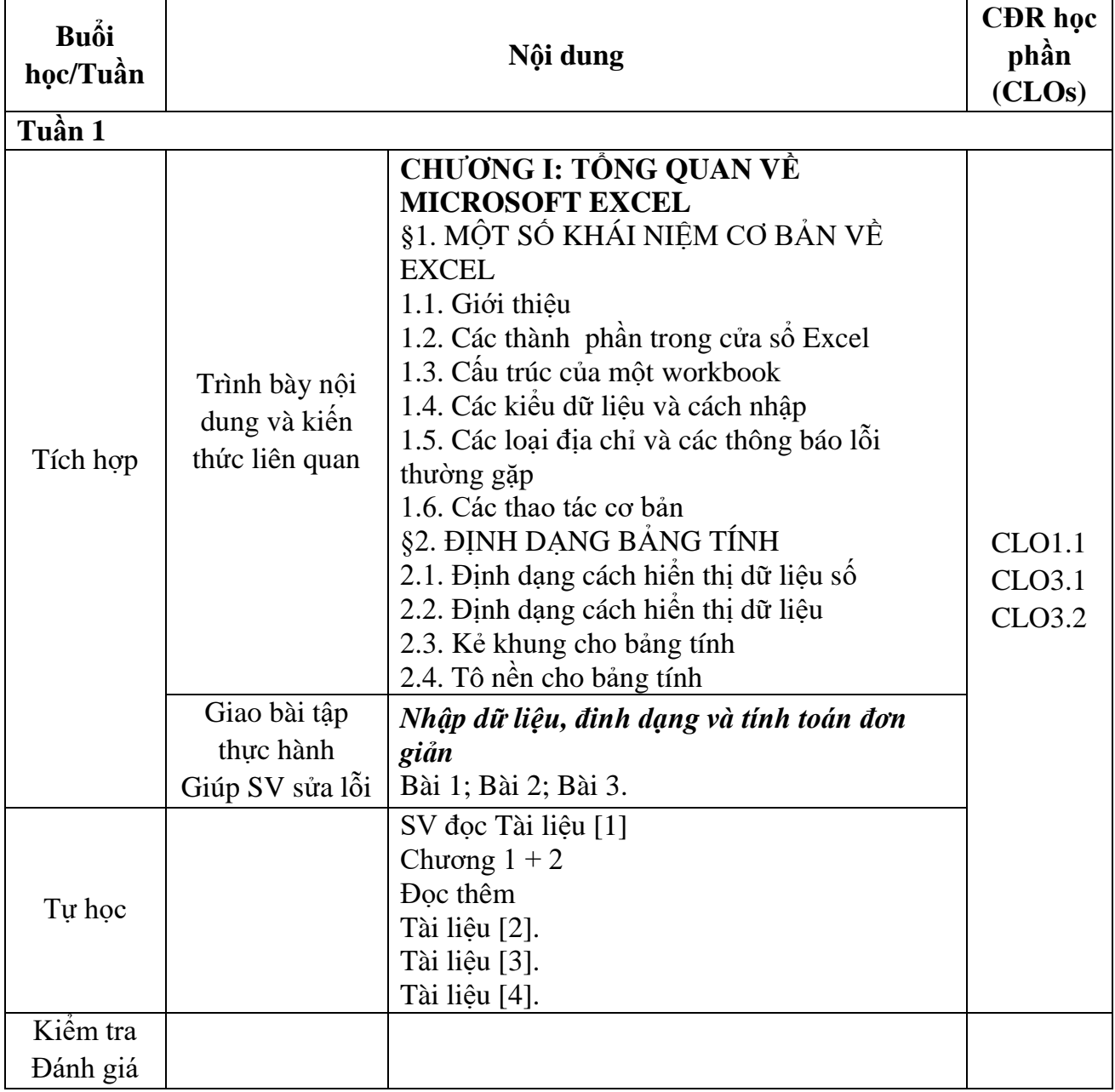

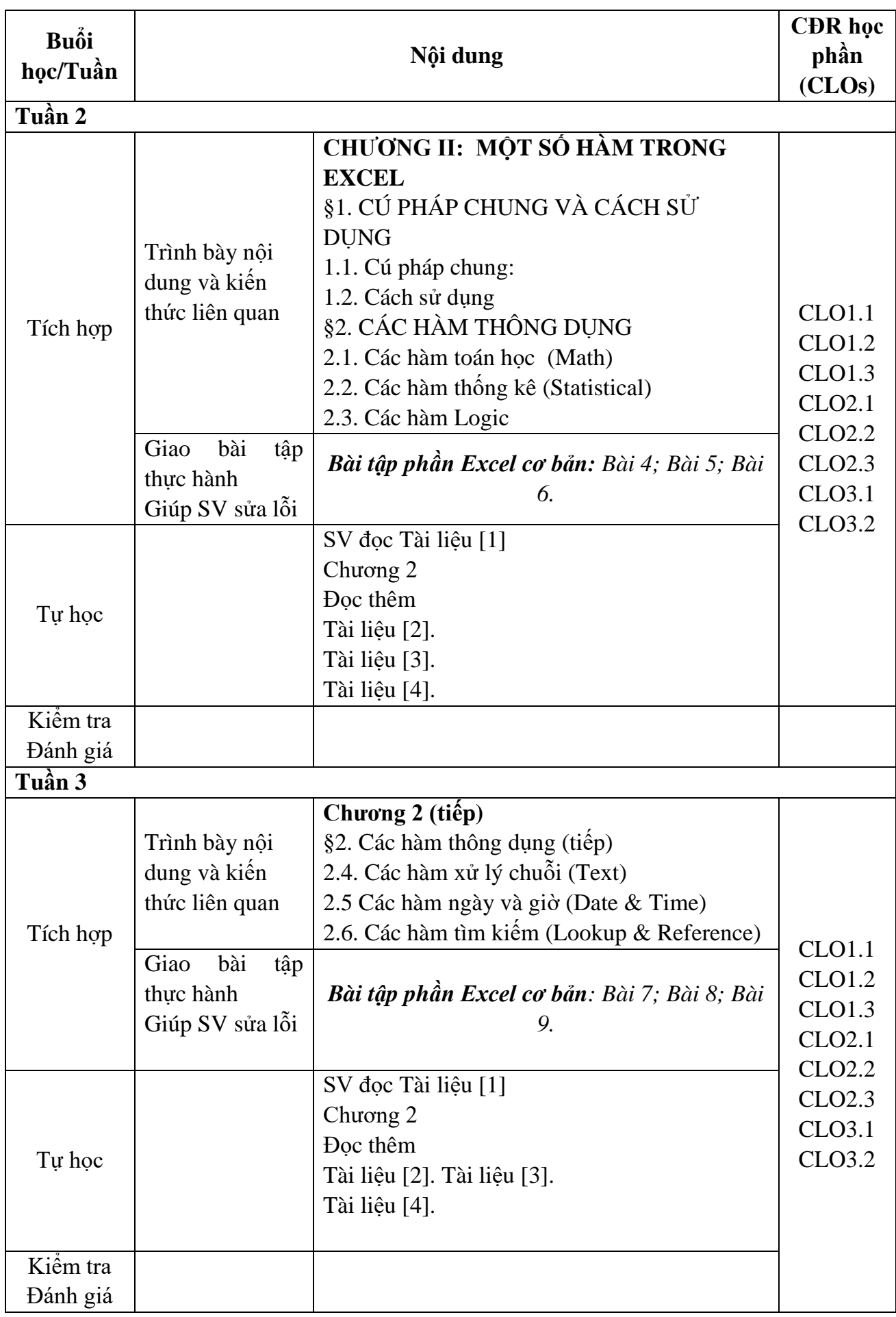

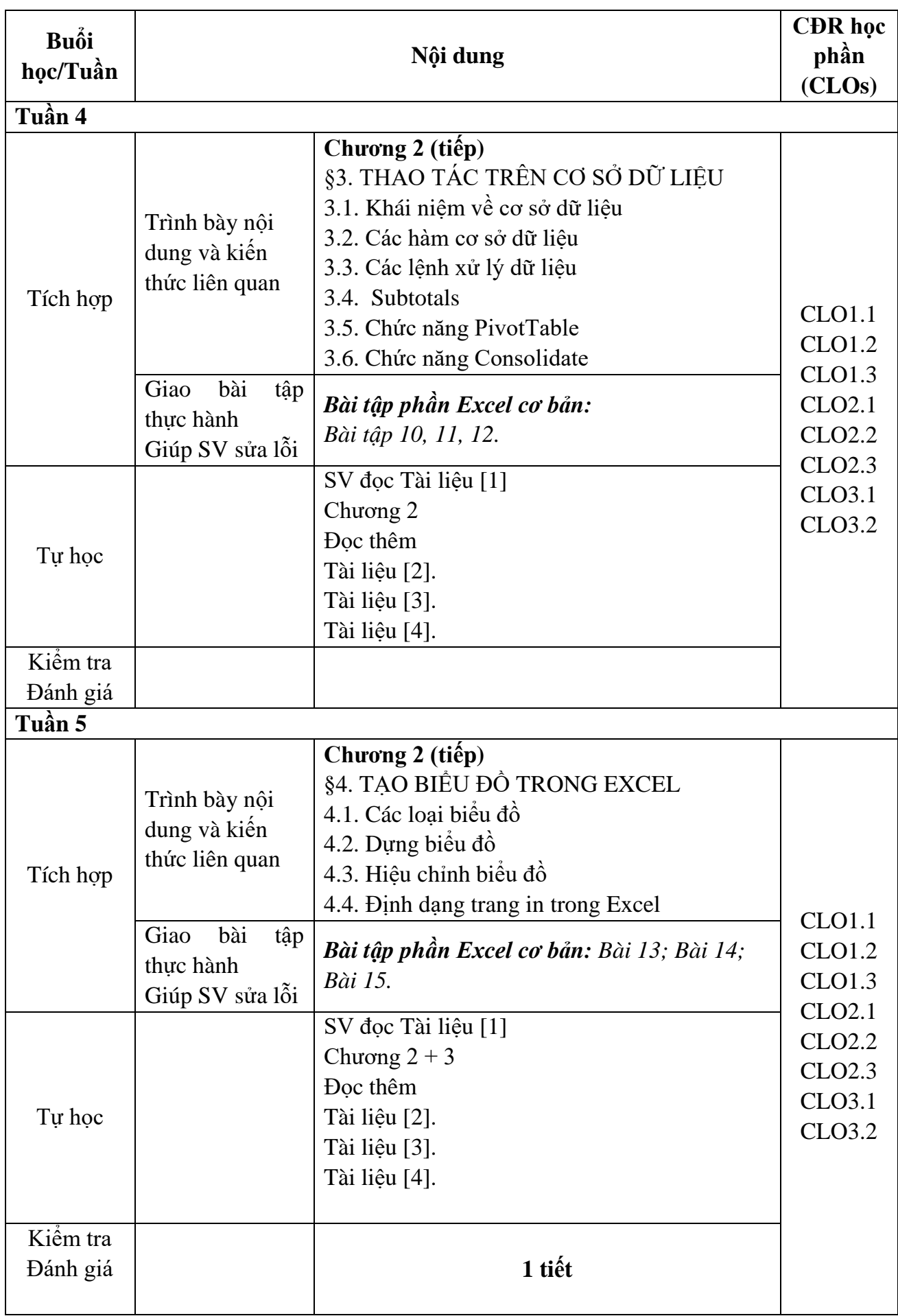

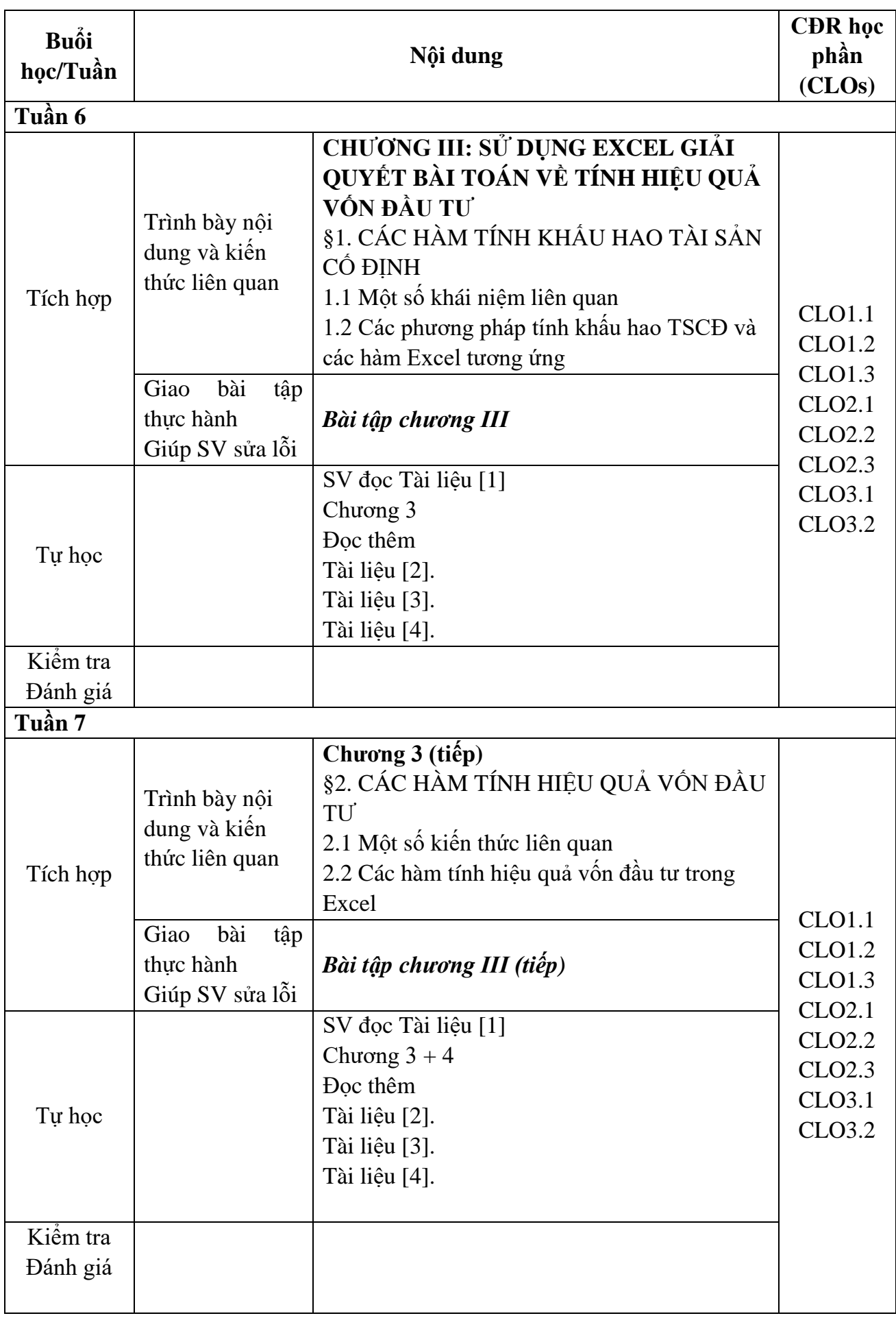

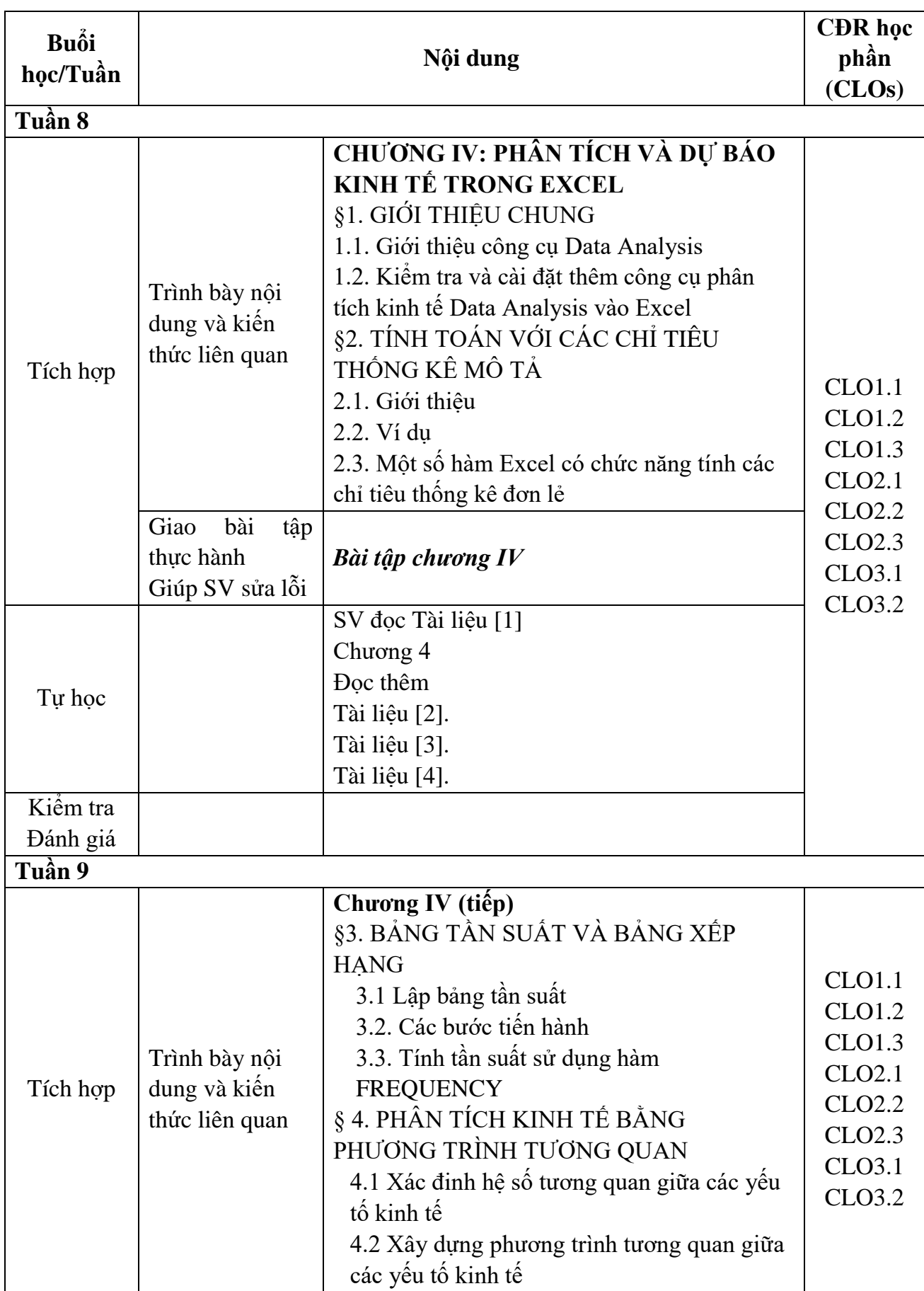

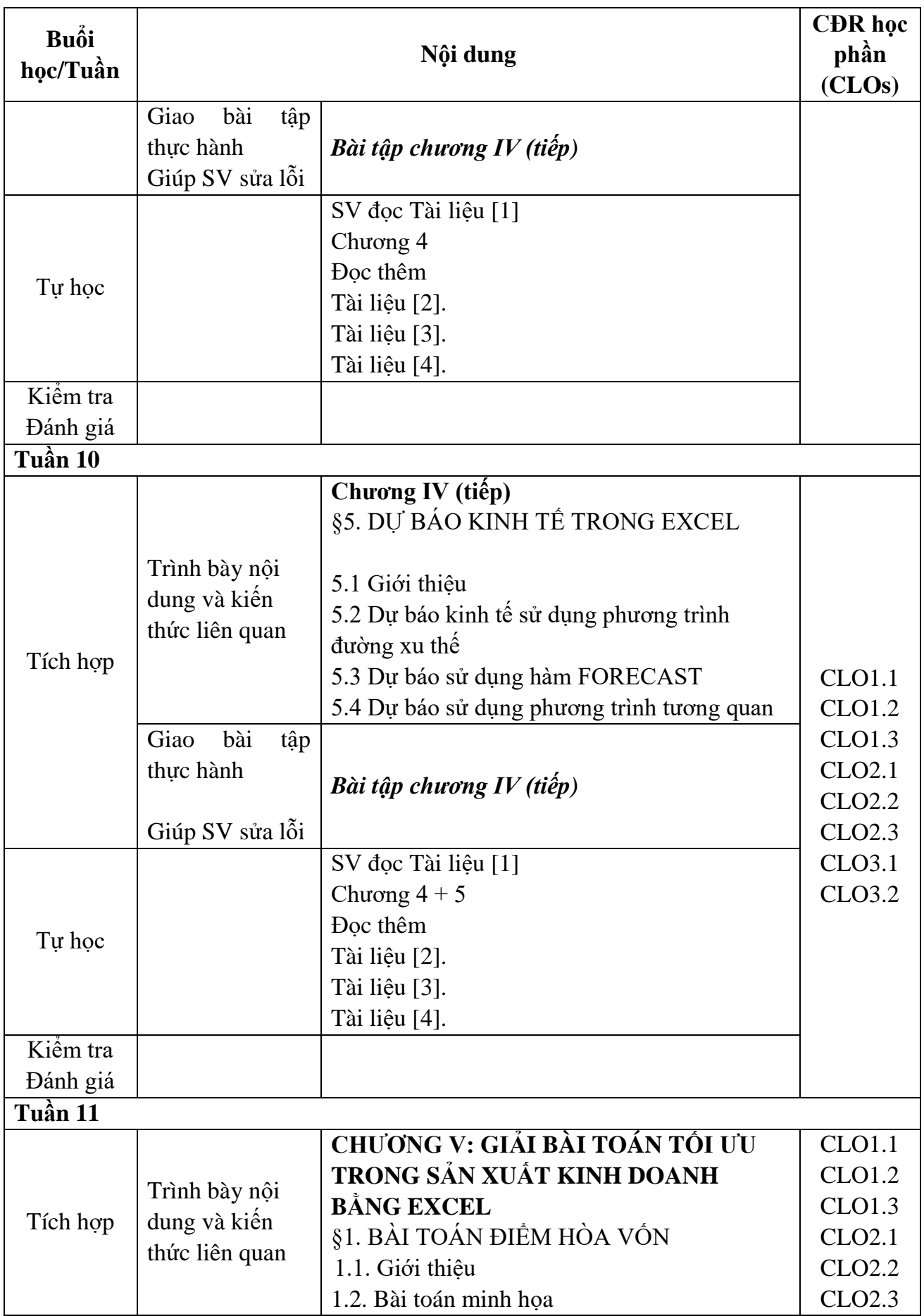

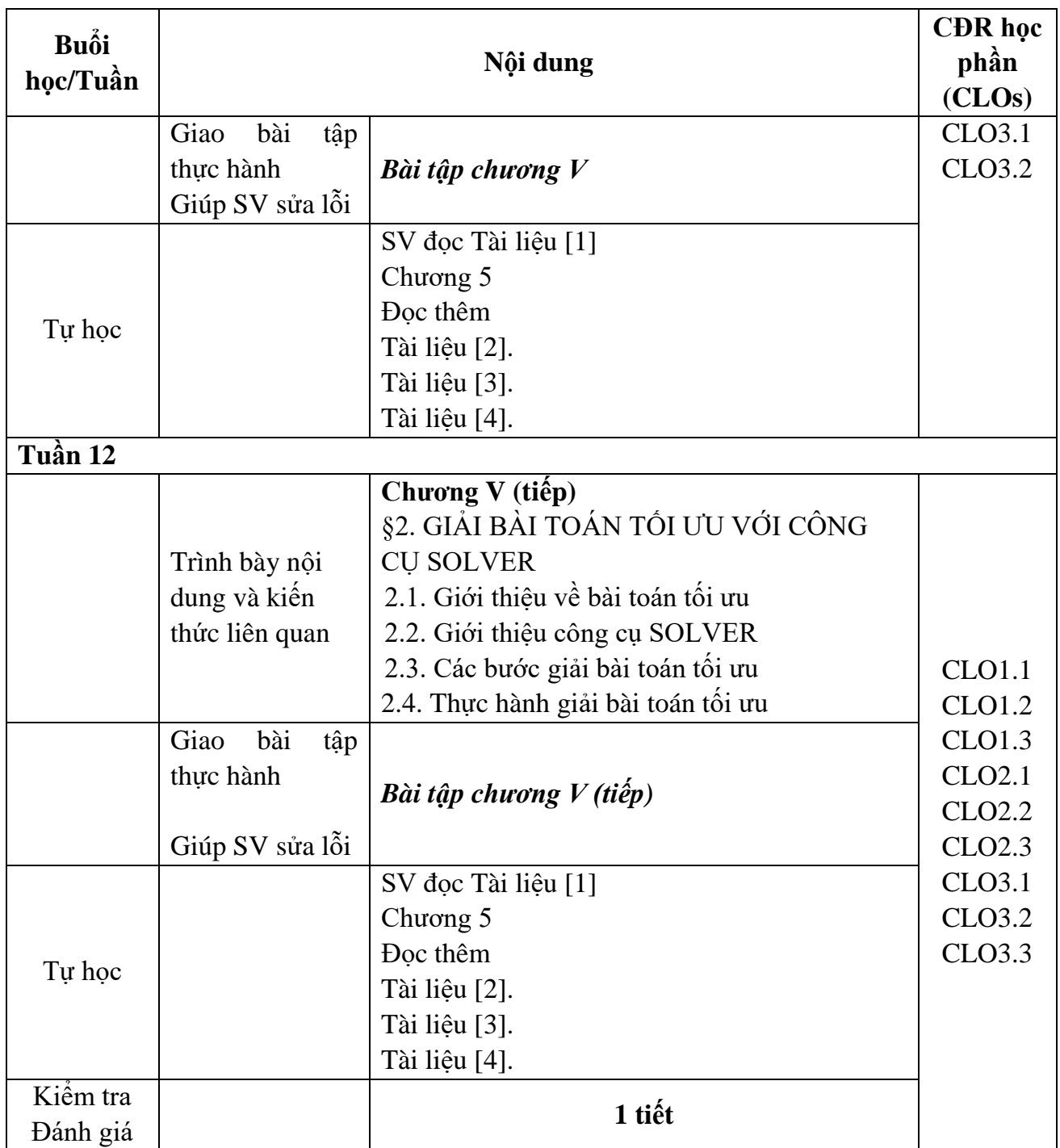

# **8. Đánh giá kết quả học tập**

Sử dụng thang 10 điểm cho tất cả các hình thức đánh giá trong học phần.

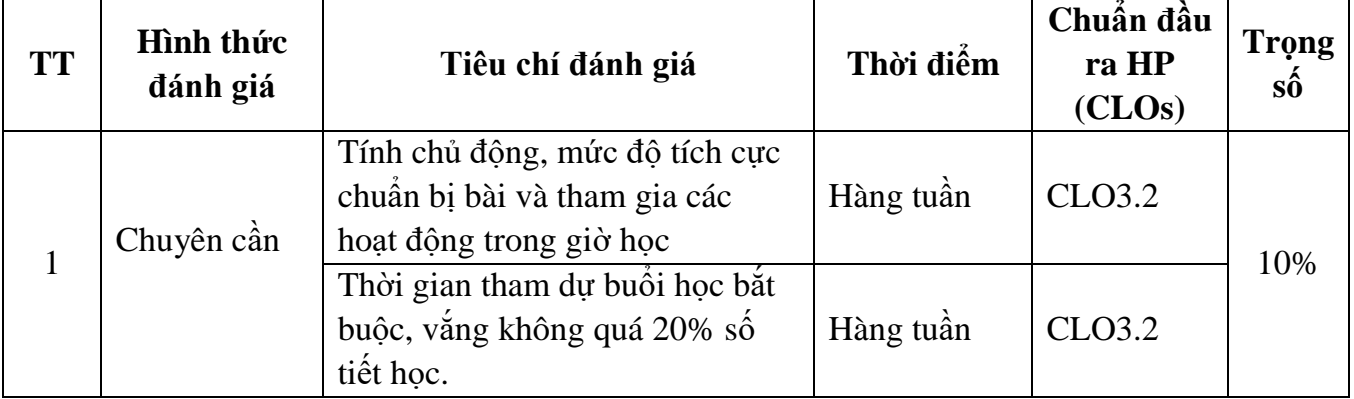

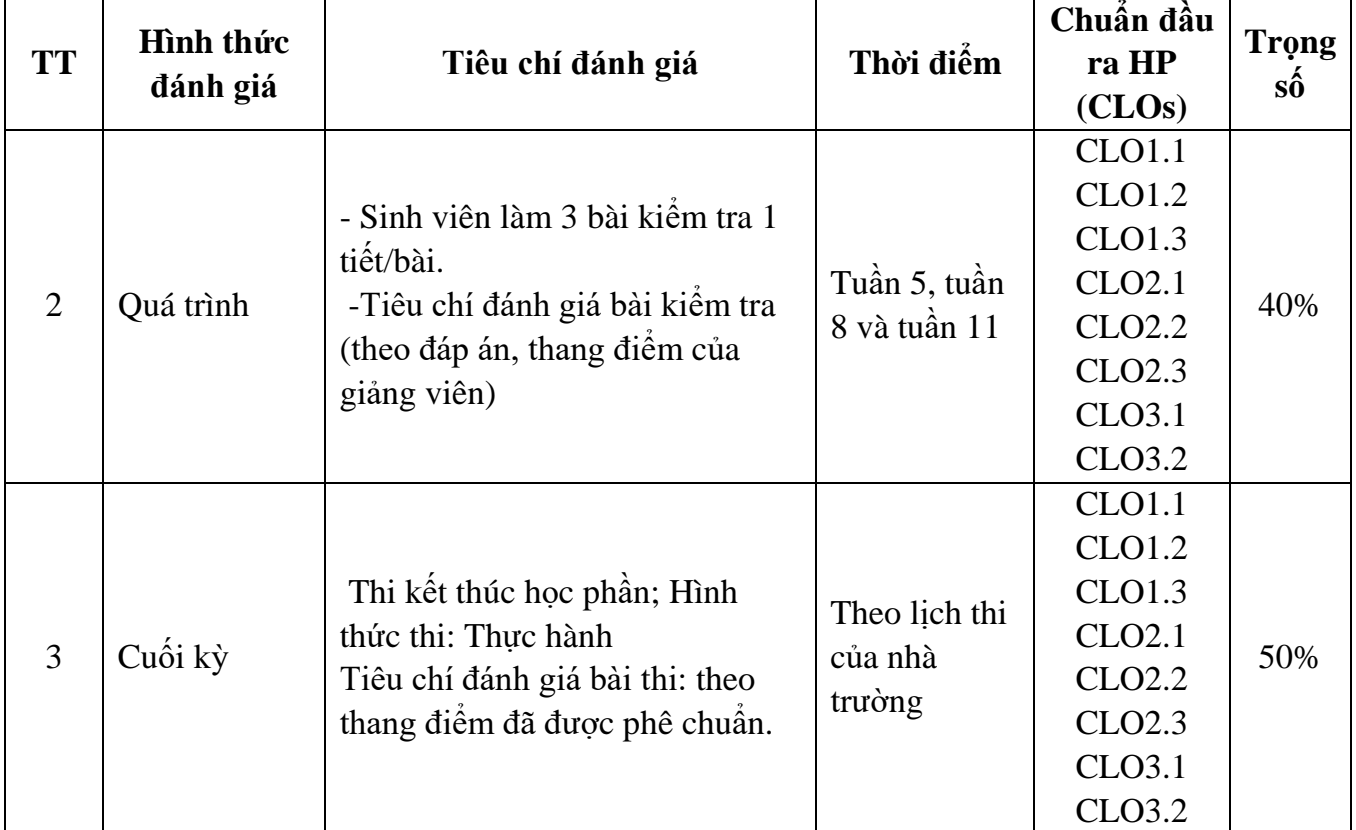

# **9. Thông tin về giảng viên**

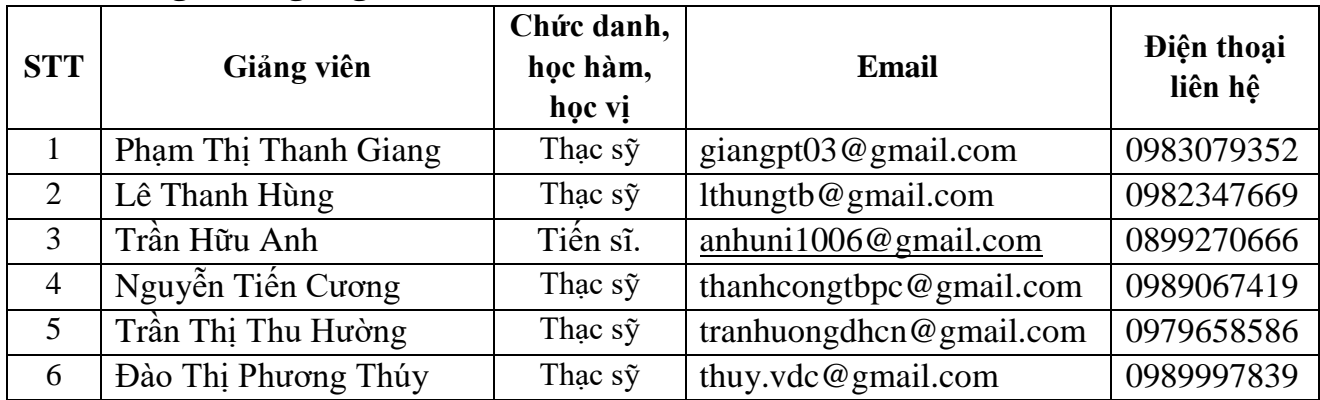

## **10. Các quy định chung**

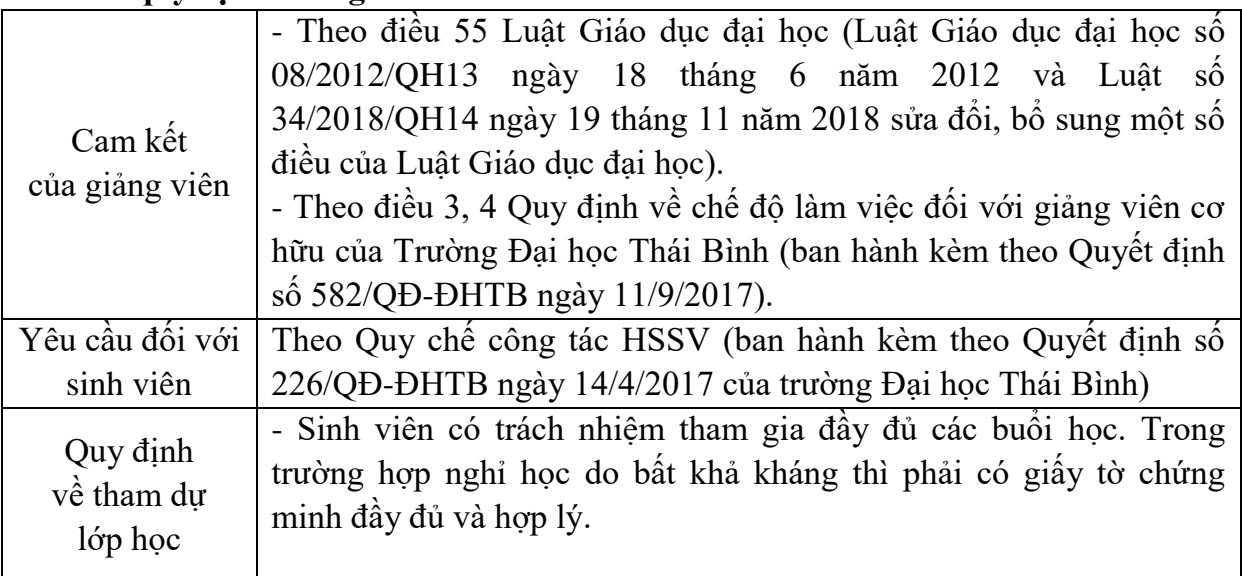

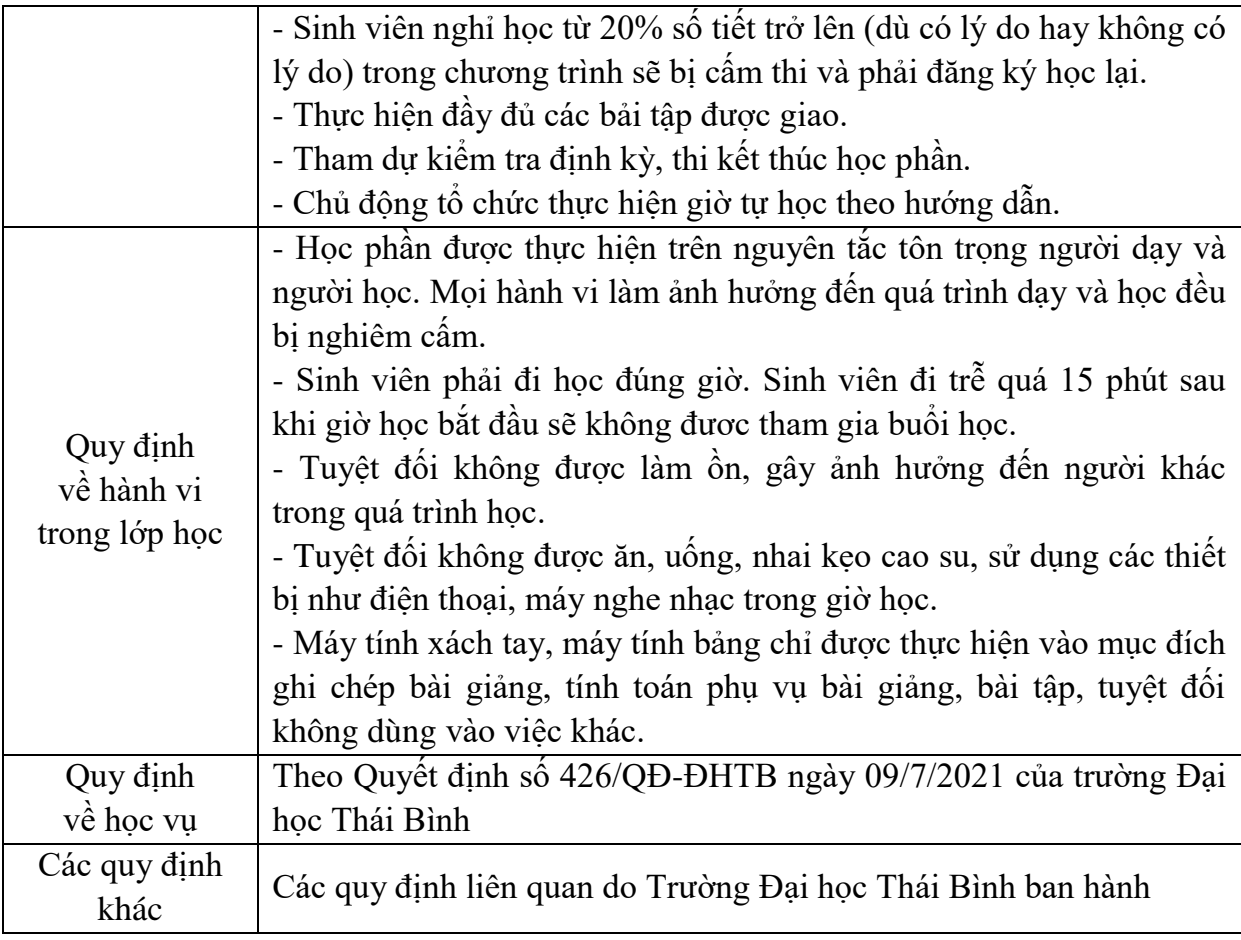

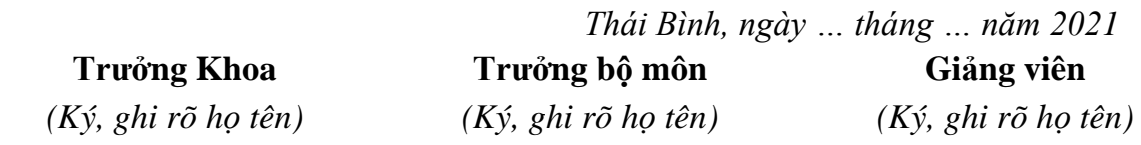

*…………………………… …………………………… ……………………………*